## FILE BASED ATTACK SIMULATION TEMPLATES

LUCY can compile different custom Malware Simulations:

| ile | e Templates         |                     | + New X Delete C C | bpy 🛓 Backup | C Restore | O Download |
|-----|---------------------|---------------------|--------------------|--------------|-----------|------------|
|     | Template            | Updated             |                    |              |           |            |
|     | Console Interactive | 14.08.2020 16:55:21 | ×                  |              |           |            |
|     | Console Outlook     | 14.08.2020 16:55:21 | ×                  |              |           |            |
|     | Console Post        | 14.08.2020 16:55:21 | ×                  |              |           |            |
|     | GoggleDocs          | 11.08.2020 22:26:29 | ×                  |              |           |            |
|     | Macros (POST-only)  | 03.07.2020 14:52:16 | ×                  |              |           |            |
|     | Macros (POST-only)  | 03.07.2020 14:52:22 | ×                  |              |           |            |
|     | Macros (POST-only)  | 03.07.2020 14:51:45 | ×                  |              |           |            |
|     | Macros (POST-only)  | 21.07.2020 17:14:12 | ×                  |              |           |            |
|     | Macros (POST-only)  | 03.07.2020 14:51:47 | ×                  |              |           |            |
|     | Macros (POST-only)  | 03.07.2020 14:51:58 | ×                  |              |           |            |

Each file type can be modified (layout, filetype, name) before using it in a campaign. Currently, LUCY comes with the following file types:

| Setting Name           | Description                                                                                                    | Success action | Preferable<br>delivery method |
|------------------------|----------------------------------------------------------------------------------------------------|----------------|-------------------------------|
| Console<br>Interactive | This tool allows you to establish a reverse<br>HTTP/HTTPS channel to LUCY. Once the file<br>has been executed, you can see the session<br>in "Sessions". The tool only runs in the<br>memory (called "file" in Process View). After<br>the termination, the session can no longer be<br>established. You can click on the IP and start<br>executing commands within the Windows<br>shell. The output should appear after a few<br>seconds automatically. This Tool only works<br>with Windows 7/8 in combination with IE and<br>Firefox. More background info can be found<br>here. | File download  | Landing page                  |
| Console Outlook        | Execute commands and send the output back<br>via Outlook (access Outlook hidden via MAPI)<br>to a predefined email address. It also has the<br>ability as a PoC to send back the subject line<br>from last received email in Outlook.                                                                                                    | File download  | Landing page                  |

| Setting Name                                                        | Description                                                                                                    | Success action                      | Preferable<br>delivery method |
|---------------------------------------------------------------------|----------------------------------------------------------------------------------------------------|-------------------------------------|-------------------------------|
| Console post                                                        | Execute your commands within the Windows<br>shell and send back the output to LUCY. This<br>tool allows you to use a limited set of<br>commands. Some commands in Windows are<br>not executable. They are built into the<br>command line (Example of command with<br>executable: whoami). If you need to use a<br>command which is a built-in command line,<br>then you should call cmd directly (example<br>for requesting the directory content: "cmd /c<br>dir"). Here a list of possible commands.              | File download                       | Landing page                  |
| Console (POST-<br>only)                                             | This console program template just pings<br>back to Lucy when user opens the executable<br>file, without collecting any data.                                                                                                    | File download/File<br>open          | Landing page                  |
| Excel Macros<br>(GET-only)                                          | This macros template just pings back to Lucy<br>when user opens the document, without<br>sending and collecting any data. <i>Note</i> : In the<br>campaign settings for the "Get" macro, you<br>need to select type "Click" in "Success action"<br>for a correct statistic.                                                                                                    | Click/File<br>download/File<br>open | Email*/Landing<br>page        |
| Excel Macros<br>(GET-only using<br>IE)                              | This macros template just pings back to Lucy<br>when user opens the document, without<br>sending and collecting any data. <i>Note</i> : In the<br>campaign settings for the "Get" macro, you<br>need to select type "Click" in "Success action"<br>for a correct statistic.                                                                                                    | Click/File<br>download/File<br>open | Email*/Landing<br>page        |
| Excel Macros<br>(GET-only using<br>IE for tracking<br>file opening) | This macros template just pings back to Lucy<br>when a user opens the document, without<br>sending and collecting any data. To use this<br>template, File Open must be set as Success<br>Action in the phishing scenario settings. <i>Note</i> :<br>In the campaign settings for the "Get" macro,<br>you need to select type "Click" in "Success<br>action" for a correct statistic.                                                                                                    | Click/File<br>download/File<br>open | Email*/Landing<br>page        |
| Excel Macros<br>(GET-only using<br>WinHTTP)                         | This macros template just pings back to Lucy<br>when a user opens the document, without<br>sending and collecting any data. Supports<br>WinHTTP proxy. Important notice! This<br>simulation malware template might be<br>blocked by end-user antivirus software.<br>Please use a template without WinHTTP proxy<br>support if your company does not have a<br>proxy. <i>Note</i> : In the campaign settings for the<br>"Get" macro, you need to select type "Click"<br>in "Success action" for a correct statistic. | Click/File<br>download/File<br>open | Email*/Landing<br>page        |

| Setting Name                                                                | Description                                                                                                    | Success action                      | Preferable<br>delivery method   |
|-----------------------------------------------------------------------------|----------------------------------------------------------------------------------------------------|-------------------------------------|---------------------------------|
| Excel Macros<br>(GET-only using<br>WinHTTP for<br>tracking file<br>opening) | This macros template just pings back to Lucy<br>when a user opens the document, without<br>sending and collecting any data. To use this<br>template, File Open must be set as Success<br>Action in the phishing scenario settings.<br>Supports WinHTTP proxy. Important notice!<br>This simulation malware template might be<br>blocked by end-user antivirus software.<br>Please use a template without WinHTTP proxy<br>support if your company does not have a<br>proxy. <i>Note</i> : In the campaign settings for the<br>"Get" macro, you need to select type "Click"<br>in "Success action" for a correct statistic. | Click/File<br>download/File<br>open | Email*/Landing<br>page          |
| Excel Macros<br>(POST-only<br>using IE)                                     | This macros template just pings back to Lucy<br>when user opens the document, without<br>collecting any data.                                                                                                    | File download/File<br>open          | Email*/Landing<br>page          |
| Excel Macros<br>(POST-only<br>using WinHTTP)                                | This macros template just pings back to Lucy<br>when user opens the document, without<br>collecting any data. Supports WinHTTP proxy.<br>Important notice! This simulation malware<br>template might be blocked by end-user<br>antivirus software. Please use a template<br>without WinHTTP proxy support if your<br>company does not have a proxy.                                                                                                    | File download/File<br>open          | Email*/Landing<br>page          |
| GoggleDocs                                                                  | This macros template just pings back to Lucy<br>when user opens the document, without<br>collecting any data.                                                                                                    | File download                       | Email*/Portable<br>device (USB) |
| HTML (Redirect)                                                             | This HTML template, when opened, redirects<br>to the scenario phishing website without<br>transferring any data. It is used for a Portable<br>Media Attack (USB) or File Attack campaign.                                                                                                    | File download                       | Landing page                    |
| HTML (Redirect<br>Receipt)                                                  | This HTML template, when opened, redirects<br>to the scenario phishing website without<br>transferring any data. It is used for a Portable<br>Media Attack (USB) or File Attack campaign.                                                                                                    | File download                       | Landing page                    |
| Keylogger                                                                   | Record keys pressed on keyboard.                                                                                                    | File<br>download/Data<br>submit     | Email*/Landing<br>page          |
| Macros                                                                      | Run console commands through Office file that contains a Macro.                                                                                                    | File download/File<br>open          | Email*/Landing<br>page          |
| Macros (GET-<br>only using IE)                                              | This macros template just pings back to Lucy<br>when a user opens the document, without<br>sending and collecting any data. <i>Note</i> : In the<br>campaign settings for the "Get" macro, you<br>need to select type "Click" in "Success action"<br>for a correct statistic.                                                                                                    | Click/File<br>download/File<br>open | Email*/Landing<br>page          |
| Macros (GET-<br>only using IE for<br>tracking file<br>opening)              | This macros template just pings back to Lucy<br>when a user opens the document, without<br>sending and collecting any data. <i>Note</i> : In the<br>campaign settings for the "Get" macro, you<br>need to select type "Click" in "Success action"<br>for a correct statistic.                                                                                                    | Click/File<br>download/File<br>open | Email*/Landing<br>page          |

| Setting Name                                                           | Description                                                                                                    | Success action                      | Preferable<br>delivery method   |
|------------------------------------------------------------------------|----------------------------------------------------------------------------------------------------|-------------------------------------|---------------------------------|
| Macros (GET-<br>only using<br>WinHTTP)                                 | This macros template just pings back to Lucy<br>when a user opens the document, without<br>sending and collecting any data. Supports<br>WinHTTP proxy. Important notice! This<br>simulation malware template might be<br>blocked by end-user antivirus software.<br>Please use a template without WinHTTP proxy<br>support if your company does not have a<br>proxy. <i>Note</i> : In the campaign settings for the<br>"Get" macro, you need to select type "Click"<br>in "Success action" for a correct statistic. | Click/File<br>download/File<br>open | Email*/Landing<br>page          |
| Macros (GET-<br>only using<br>WinHTTP for<br>tracking file<br>opening) | This macros template just pings back to Lucy<br>when a user opens the document, without<br>sending and collecting any data. Supports<br>WinHTTP proxy. Important notice! This<br>simulation malware template might be<br>blocked by end-user antivirus software.<br>Please use a template without WinHTTP proxy<br>support if your company does not have a<br>proxy. <i>Note</i> : In the campaign settings for the<br>"Get" macro, you need to select type "Click"<br>in "Success action" for a correct statistic. | Click/File<br>download/File<br>open | Email*/Landing<br>page          |
| Macros (POST-<br>only)                                                 | It will do a simple http or https connection<br>back to LUCY upon opening which will notify<br>the LUCY administrator that the word has<br>been opened and the Macro has been<br>activated. The Macro can be used in any file-<br>based or mixed attack scenarios either as a<br>mail attachment or as a file that can be<br>downloaded from a landing page created by<br>LUCY.                                                                                                    | File download/File<br>open          | Email*/Landing<br>page          |
| Macros (POST-<br>only using IE)                                        | This macros template just pings back to Lucy<br>when a user opens the document, without<br>collecting any data.                                                                                                    | File download/File<br>open          | Email*/Landing<br>page          |
| Macros (POST-<br>only using<br>WinHTTP)                                | This macros template just pings back to Lucy<br>when a user opens the document, without<br>collecting any data. Supports WinHTTP proxy.<br>Important notice! This simulation malware<br>template might be blocked by end-user<br>antivirus software. Please use a template<br>without WinHTTP proxy support if your<br>company does not have a proxy.                                                                                                    | File download/File<br>open          | Email*/Landing<br>page          |
| Malware Testing<br>Toolkit                                             | Test if the target system is vulnerable to miscellaneous malware technologies.                                                                                                    | File download/File<br>open          | Email*/Portable<br>device (USB) |
| Malware Testing<br>Toolkit Lite                                        | Test if the target system is vulnerable to<br>miscellaneous malware technologies. The Lite<br>version of the tool does not include the<br>Mimikatz app and IE PassView utility.                                                                                                    | File download/File<br>open          | Email*/Portable<br>device (USB) |
| Microphone                                                             | Get audio recording from the microphone.                                                                                                    | File<br>download/Data<br>submit     | Portable device<br>(USB)        |

| Setting Name                  | Description                                                                                                    | Success action                  | Preferable<br>delivery method   |
|-------------------------------|----------------------------------------------------------------------------------------------------|---------------------------------|---------------------------------|
| Ransomware<br>(Screen Locker) | Will lock the PC screen and ask the user to<br>enter a password that can be set in the<br>backend. The idea is to have the user call<br>some helpdesk to ask for the password to<br>have a better learning effect. | File<br>download/Data<br>submit | Email*/Portable<br>device (USB) |
| Recent<br>Documents           | Send back a predefined number of documents listed in the recent doc cache to LUCY.                                                                                                    | File<br>download/Data<br>submit | Email*/Portable<br>device (USB) |
| Screen Recorder               | Records screenshots and tries to access the webcam to record a few seconds as a PoC.                                                                                                    | File<br>download/Data<br>submit | Email*/Portable<br>device (USB) |
| SVG (Redirect)                | This SVG template, when opened, redirects to the scenario phishing website without transferring any data.                                                                                                    | File download/File<br>open      | Email*/Portable<br>device (USB) |

\*Please note that there is a high probability that file attacks delivered by email will be blocked on the mail server level by security policies. Procedures for this type of simulation needs to be performed by admins beforehand to ensure that emails will not get blocked by filters.

From: https://wiki.lucysecurity.com/ - LUCY

Permanent link: https://wiki.lucysecurity.com/doku.php?id=file\_based\_attack\_simulation\_templates

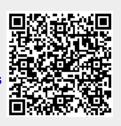

Last update: 2021/12/14 20:45